# Review for Test #1

# Topics for the Test

- How a program works
- Variables, expressions, statements
- Branching

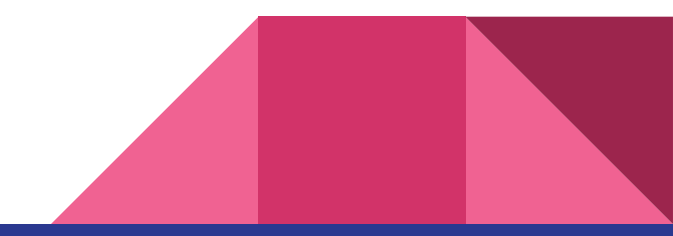

# How Programs Work

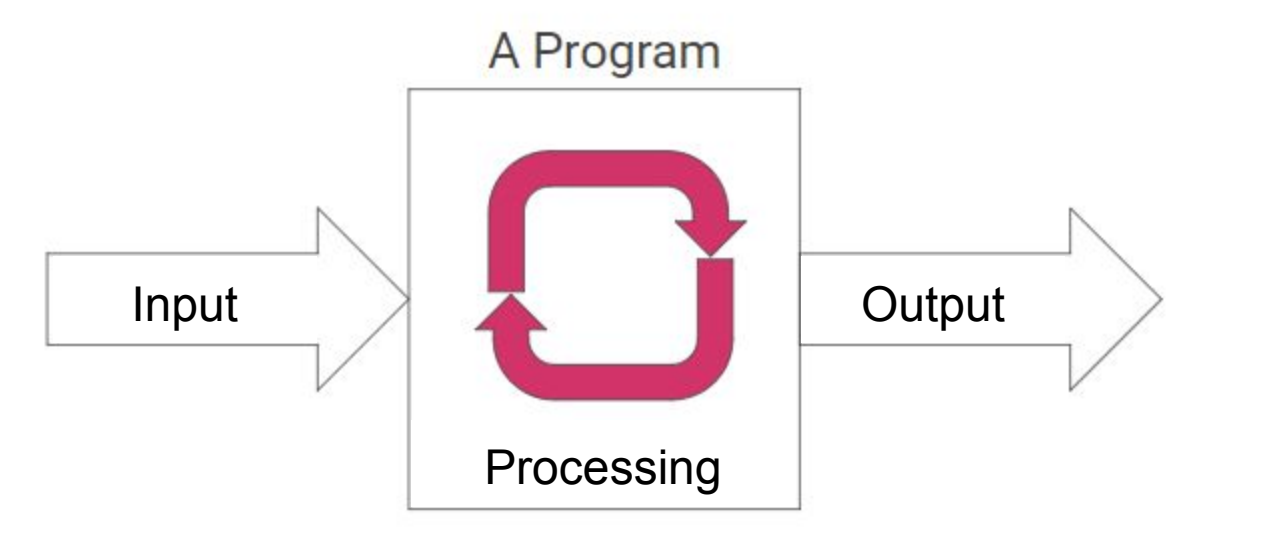

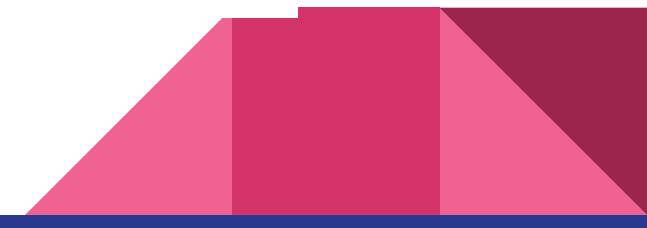

### Some New Operators

int total =  $10$ ;

total = total + 50; total += 50;

$$
total = total * 2;
$$

total = total + 1; total += 1;

total  $* = 2$ ; total++;

total = total - 1; total -= 1;

total--;

#### **Statements**

}

int number1 = Convert.ToInt32(textBox1.Text); int number2 = Convert.ToInt32(textBox2.Text); int newNumber =  $13 +$  number1  $*$  (number2 / 5); if (newNumber > 5 && newNumber < 20) { answer.Text = "The answer is " + newNumber;

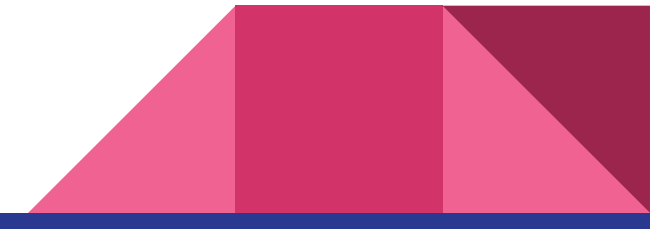

# **Expressions**

int number1 = Convert.ToInt32(textBox1.Text); int number2 = Convert.ToInt32(textBox2.Text); int newNumber =  $13 +$  number1  $*$  (number2 / 5); if (newNumber > 5 && newNumber < 20) { answer.Text = "The answer is " + newNumber; }

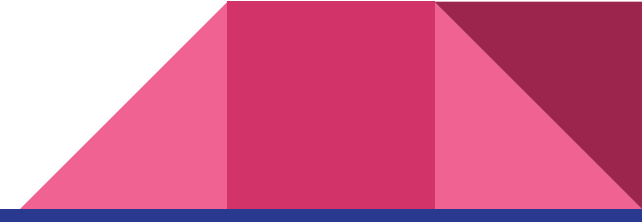

### **Operators**

int number1 = Convert.ToInt32(textBox1.Text); int number2 = Convert.ToInt32(textBox2.Text); int newNumber =  $13 +$  number1  $*$  (number2 / 5); if (newNumber > 5 && newNumber < 20) { answer.Text = "The answer is " + newNumber; }

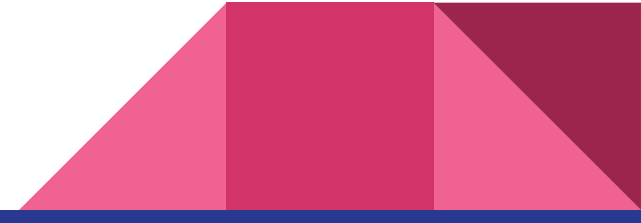

# Operator Types

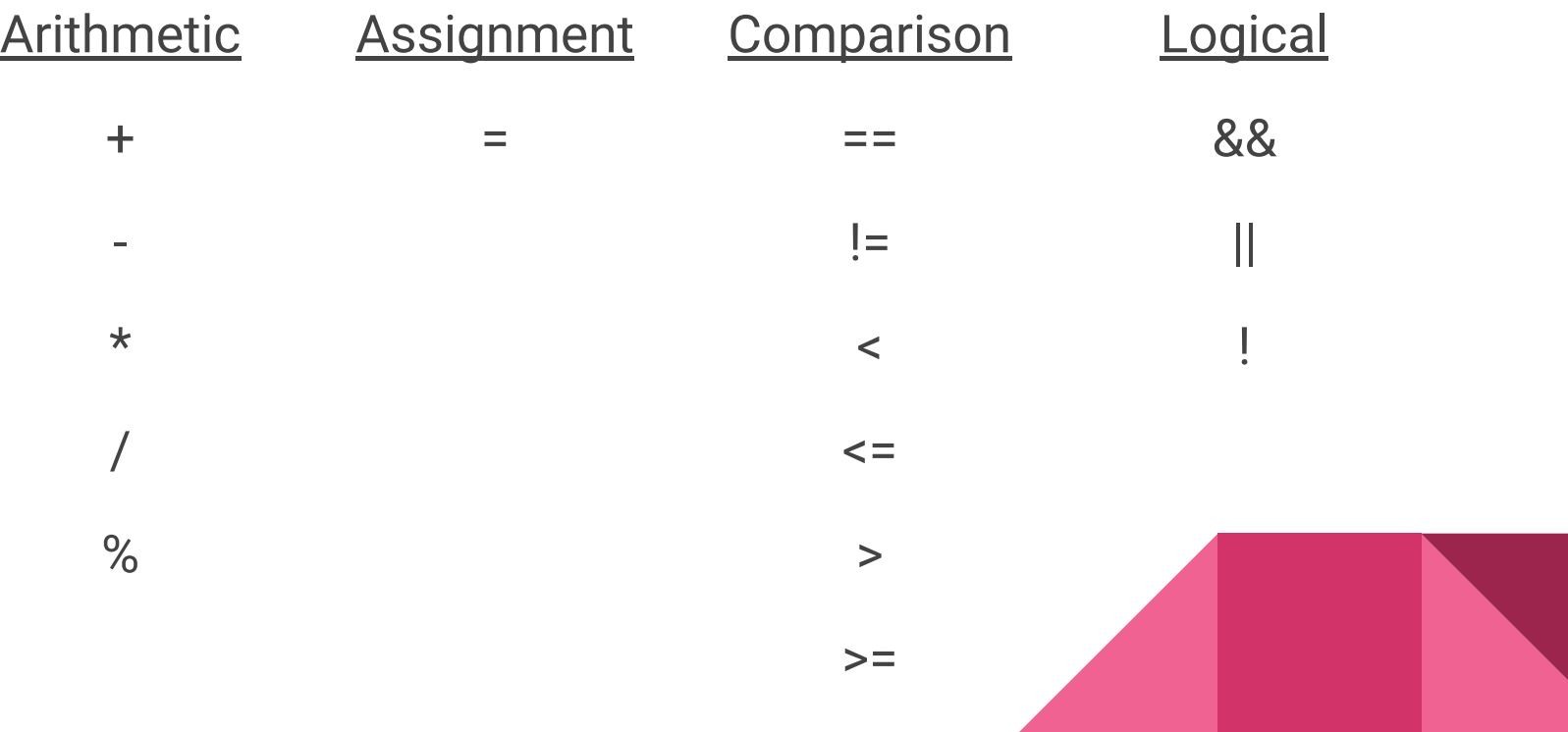

### **Expressions**

int answer = 42; int score = 10; int cost = 7; string name = "Paul";

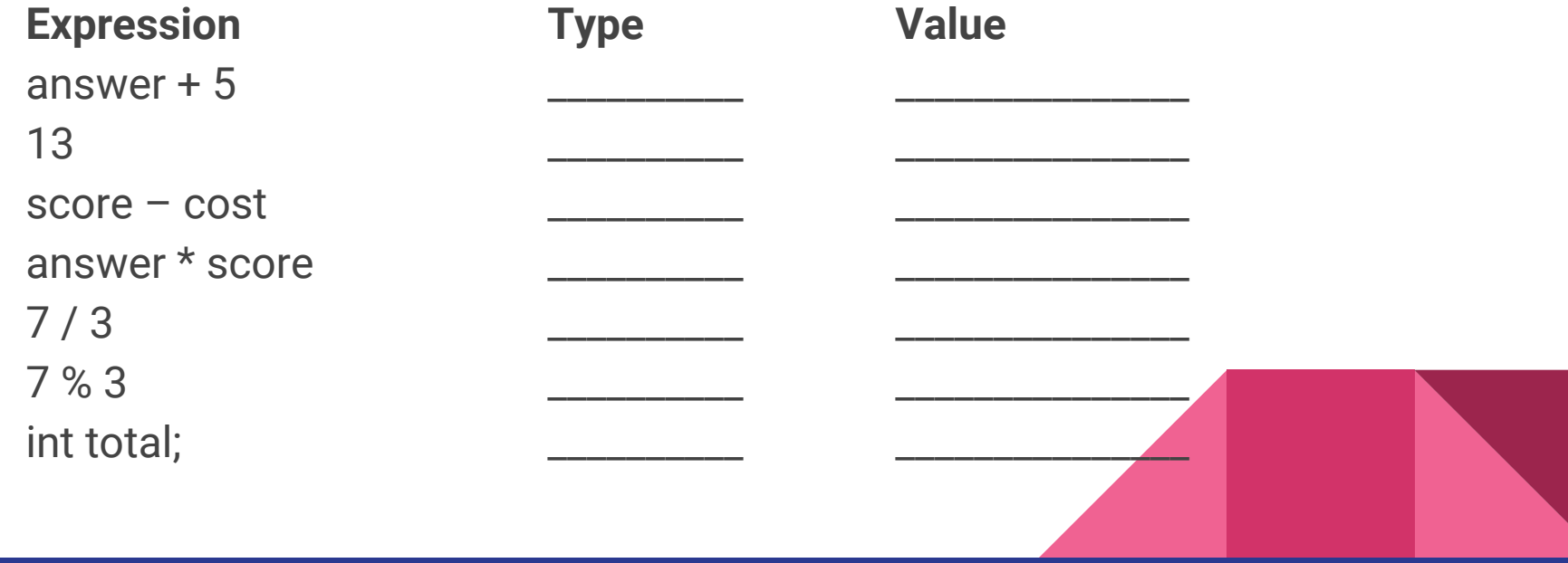

### **Expressions**

int answer = 42; int score = 10; int cost = 7; string name = "Paul";

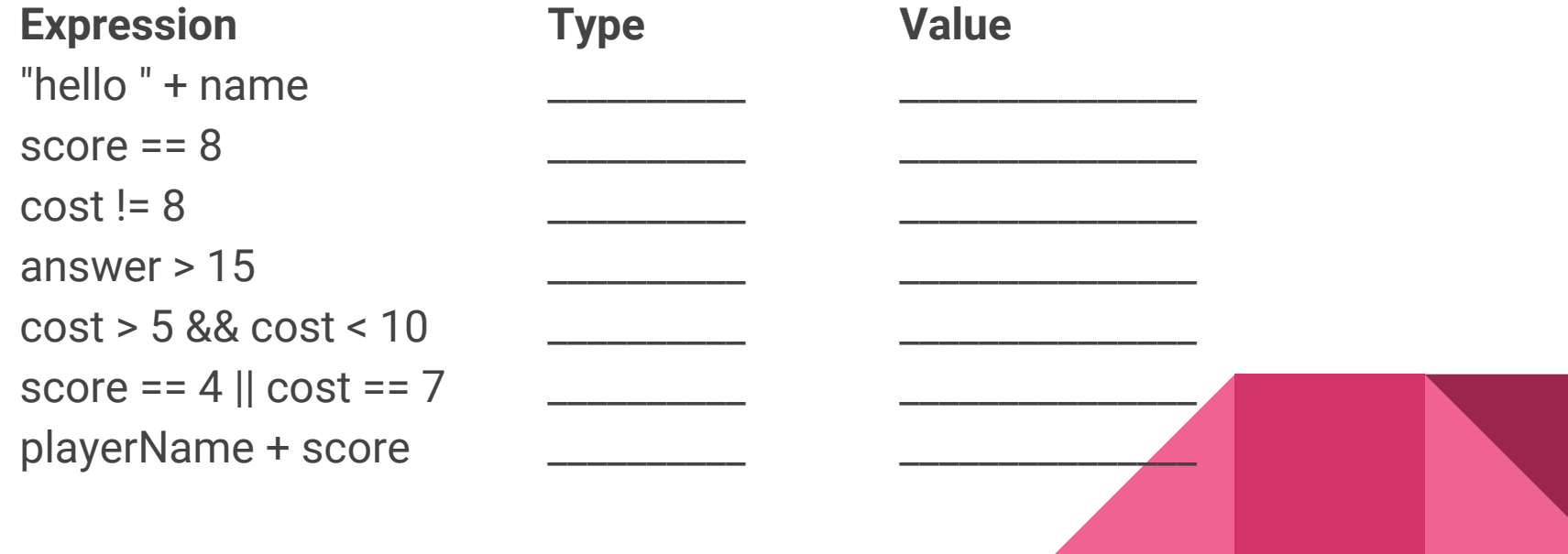

# Errors

- Syntax
	- $\circ$  Program won't build problem in C# code
- Run-time
	- Program crashes / fails while running
- Logical
	- Program runs but does the wrong thing

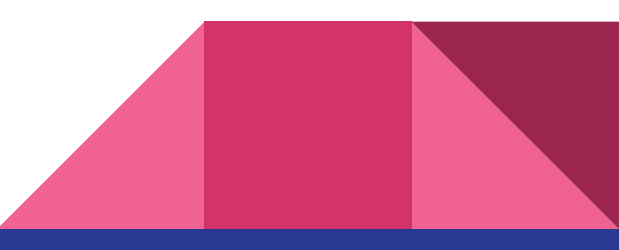

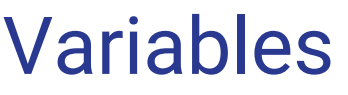

#### public partial class Form1 : Form

 private string name; private int myNumber;

{

...

}

 $\{$ 

 $\left\{\begin{array}{ccc} \end{array}\right\}$ 

}

#### Four properties

- Name
- **Type**
- **Value**
- **Scope**

```
 private void buttonStart_Click(object sender, EventArgs e)
\{
```

```
 Random random;
random = new Random();
 myNumber = random.Next(100);
 name = textBox1.Text;
 message.Text = "All right, " + name + ", guess my number.";
```
private void buttonGuess\_Click(object sender, EventArgs e)

```
 int guess = Convert.ToInt32(textBox1.Text);
 if (guess < myNumber)
```

```
string m = "Sorry, " + name + ", that's too low.";
 message.Text = m;
```
# Variables

Four properties

- **Name**
- **Type**
- **Value**

**Scope** 

public partial class Form1 : Form

{ ...

}

```
 private void buttonGuess_Click(object sender, EventArgs e)
\{ int guess = Convert.ToInt32(textBox1.Text);
       if (guess < myNumber)
\left\{\begin{array}{ccc} \end{array}\right\}string m = "Sorry, " + name + ", that's too low.";
          message.Text = m;
 }
       else if (guess > myNumber)
\left\{\begin{array}{ccc} \end{array}\right\}string m = "Sorry, " + name + ", that's too high.";
          message.Text = m;
 }
       else
\left\{\begin{array}{ccc} \end{array}\right\} message.Text = name + " guessed my number!";
 }
 }
```
# Variable Naming Rules

- Syntax rules (cause errors if not followed)
- Conventions (cause confusion if not followed)

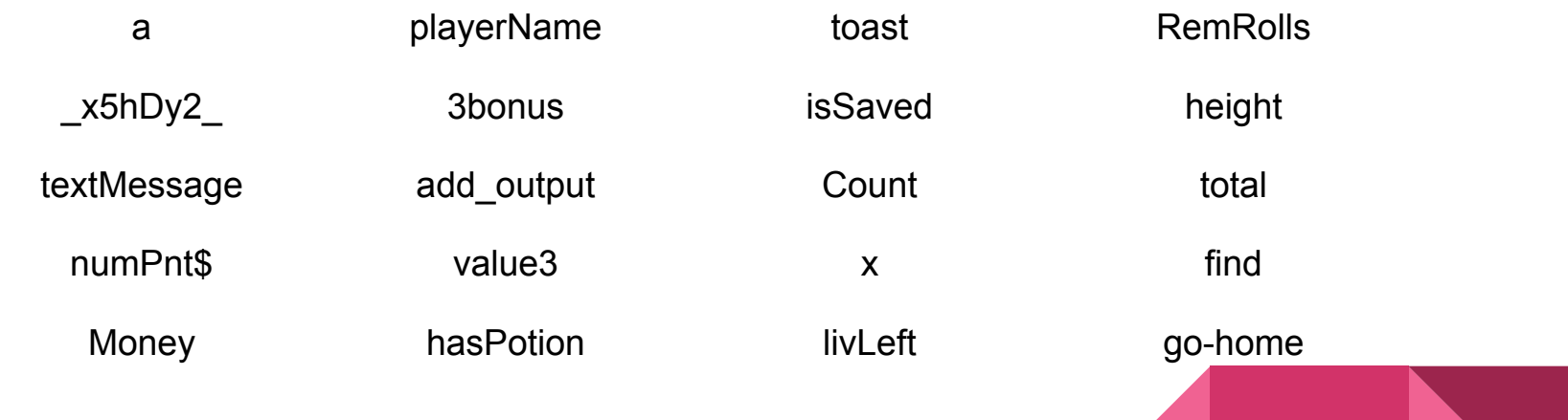

#### **Branching**

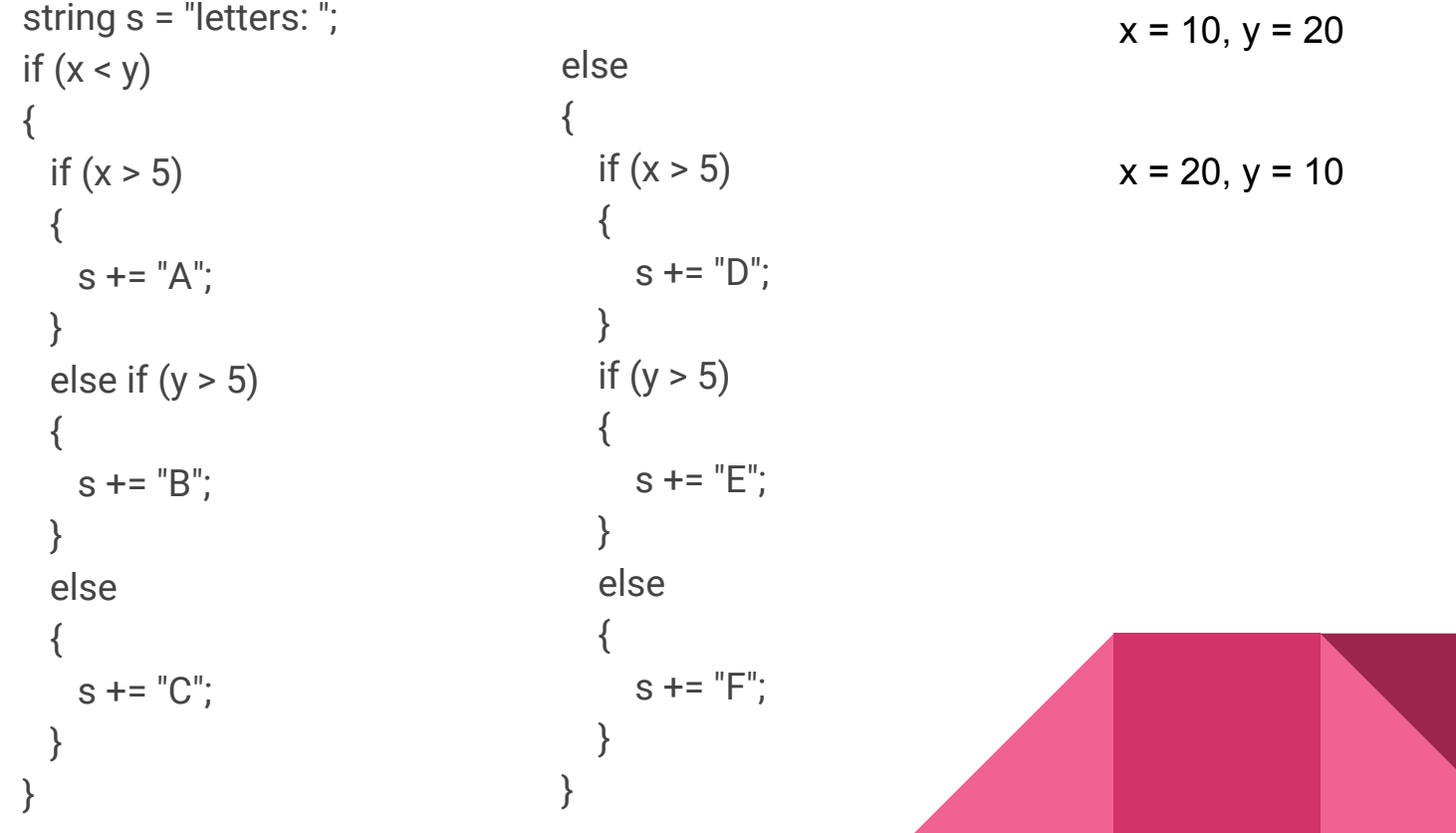

# Test Helps

- Worksheets
- Assignments
- Study Guides
- Slides

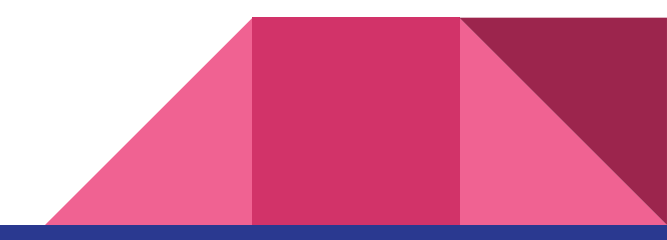